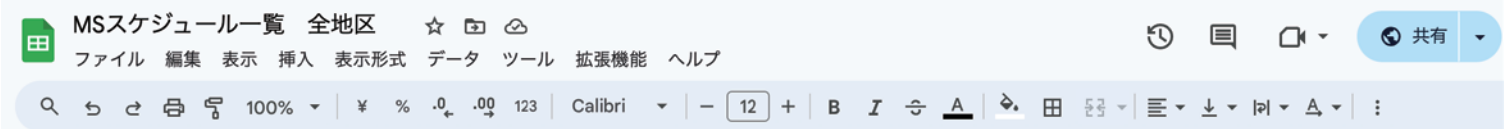

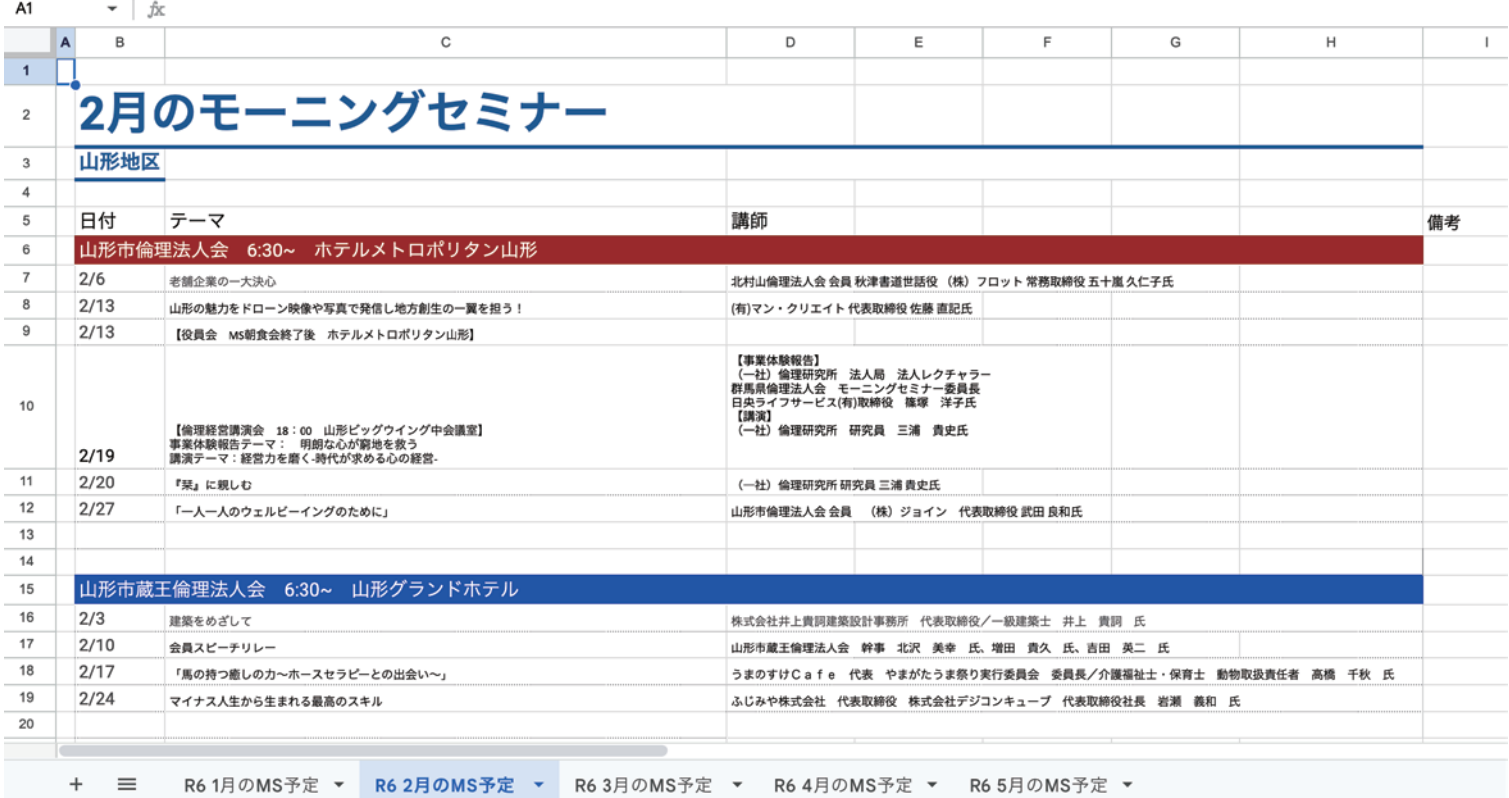

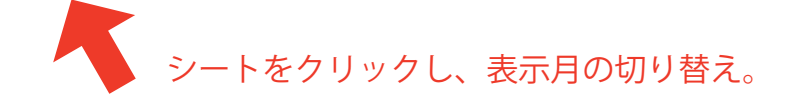

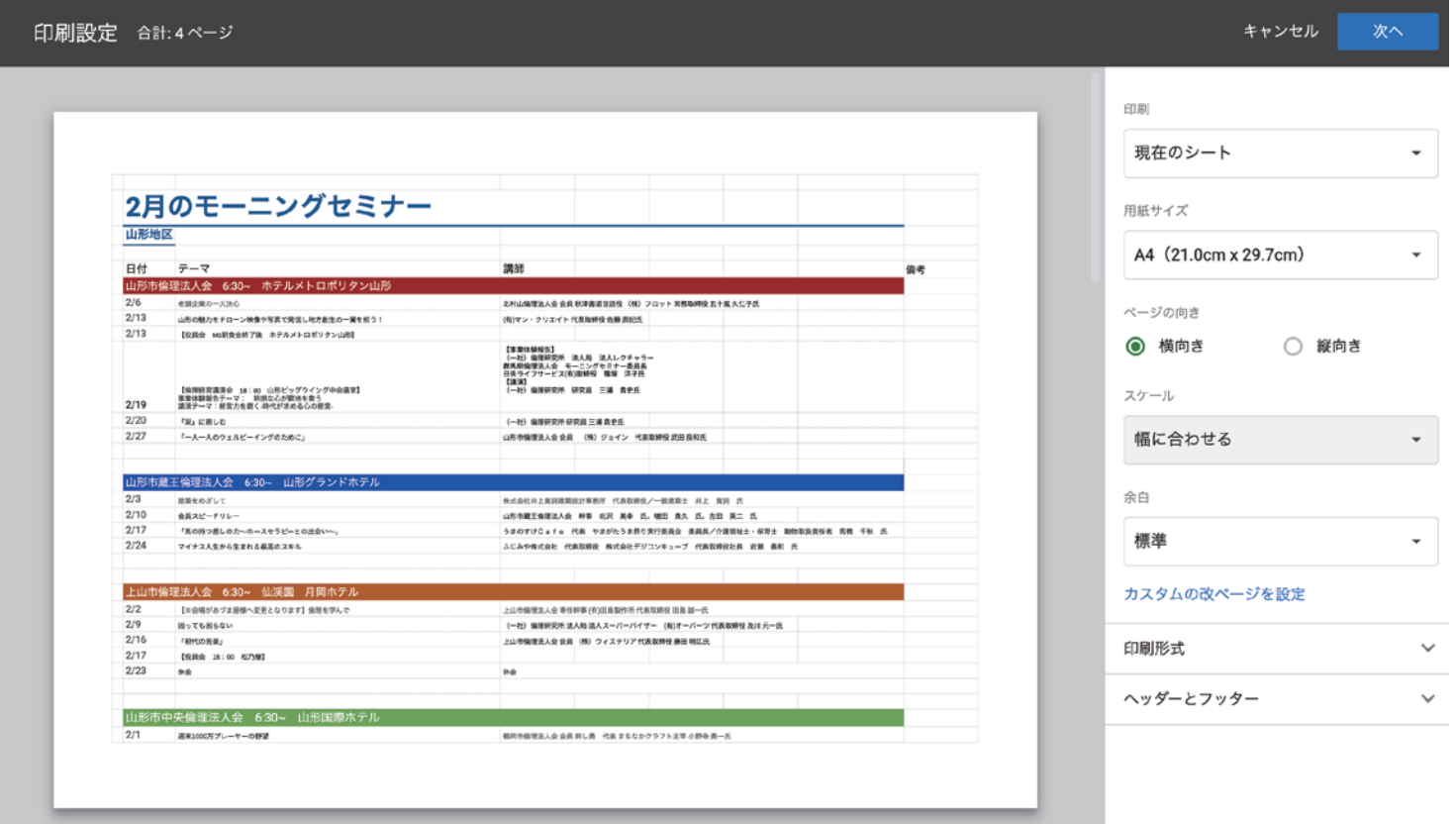

必要に応じて 印刷してご利用ください。